# **Simple 0 to 6 MHz DDS VFO using Analog Devices AD9832**

#### **by Johan Bodin, SM6LKM.**

#### **Please note:**

This is NOT meant as a detailed building instruction for a DDS VFO. It is only a few fragments from my experimental work in the shack. This is "as is" information. It may contain errors. However, my own prototype works very well.

If you find this VFO interesting and want more information, or if you run into problems, such as missing information, errors etc, please contact me via email: sm6lkm.jbeab@swipnet.se

### **WHAT'S THIS?**

This is a 0 - 6 MHz DDS VFO controlled by a PIC16F84 (or 'C84).

The VFO is separated into two modules, the DDS module and the controller module. The PCB layout (double sided) for the DDS module is included as two Postscript files (scale 1:1). The .PS files can be copied to a Postscript capable printer such as HP LaserJet 4MP. Please note that the layout is mirrored to get the toner side of the film toward the PCB surface.

Check the text on the layout to make sure that you don't make a mirrored PCB!

There is no PCB layout for the controller. The controller is so simple, it can be built on a piece of Veroboard.

Most of the components are surface mounted on the top side of the DDS module board. The through-hole components are mounted on the bottom side (but soldered on the top side). There are a few via holes for ground connection between top and bottom. Solder thin wires through these holes before you start to solder the components. It doesn't hurt to drill a few more via holes in addition to those shown on the layout. I made extra ground vias between L2 and L3 (at the board edge close to C10), close to the ground pin of oscillator U1 and close to the grounded end of C17.

Bend the pins of the voltage regulator, IC2, so that the TO-220 case is laying on the ground plane. The top of the cooling tab can be soldered to the ground plane for mechanical stability.

A "canned" oscillator is not the best choice for high stability but it provides an easy way to get going...

### **CONTROLLER PROGRAM**

The PIC program is a prototype. Some of the code has been borrowed from another DDS control program (for AD9850) written by Curtis W. Preuss, WB2V. The current version has the following functions:

- Rotary encoder input for tuning
- Dial lock switch
- Step size switch (1, 10, 100, 1 kHz, 10 kHz)
- LCD interface, shows frequency (in Hz) and step size
- f/4 display possible (for I/Q front ends using LO divider)

The smallest step size is 1 Hz (although the AD9832 is able to tune in 5.8 mHz (millihertz!) steps).

The PIC interfaces to a standard 1x16 LCD which is run in 4-bit mode. Almost any LCD with Hitachi HD44780 controller will work.

Since the PIC controller is not onboard the DDS module, there is no reason why you couldn't use, for example, your PC to control the DDS through the printer port. Only three lines are needed to control the AD9832. Have a look at the AD9832 data sheet for detailed information. (Available in PDF format from http://www.analog.com). AD9850 and AD9851 data sheets are also worth reading for general DDS information.

#### **CONTROLLER HARDWARE**

 PIC16F84 (or 'C84) |------\/------| LCD D6, DDS SCLK -----| RA2 RA1 |--- LCD D5 LCD D7, DDS SDATA ----  $|$  RA3 RA0  $|$ --- LCD D4 F/4 select -----------| RA4 OSC1 |--- XTAL a, 22pF to GND 4k7 pullup to  $+5V$  ----| /MCLR  $\overline{OSC2}$  |--- XTAL b, 22pF to GND Ground ---------------| VSS VDD |--- +5V Encoder phase A ------  $|$  RB0 RB7  $|$ --- DDS FSYNC Encoder phase B ------  $|$  RB1 RB6  $|$ --- LCD E Step switch to GND ---  $|$  RB2 RB5  $|$ --- LCD R/W Lock switch to GND  $---$  RB3 RB4  $|---$  LCD RS |--------------|

\* D0 to D3 on the LCD module are not connected.

\* RA2 and RA3 are connected to both LCD and DDS.

 $*$  F/4 pin (RA4):

0 - LCD shows actual output frequency

1 - LCD shows output frequency divided by 4

\* The inputs for step pushbutton and lock switch do not need pull-up resistors (they have internal pull-up in the PIC).

\* XTAL is 4 MHz.

\* Decouple +5V to GND close to the PIC with 0.1 uF ceramic.

\* The controller can be powered from the DDS module.

\* If the encoder is running backwards, swap RB0 and RB1.

\* X2 connector on DDS module as viewed from bottom side:

 Osc. U1 here PSEL1 FSYNC SDATA +5V o o o o o o o o PSEL0 FSEL SCLK GND ------ board edge here ------

PSEL0, PSEL1 and FSEL pins are not used by this controller and should be connected to ground.

### **DDS MODULE COMPONENTS**

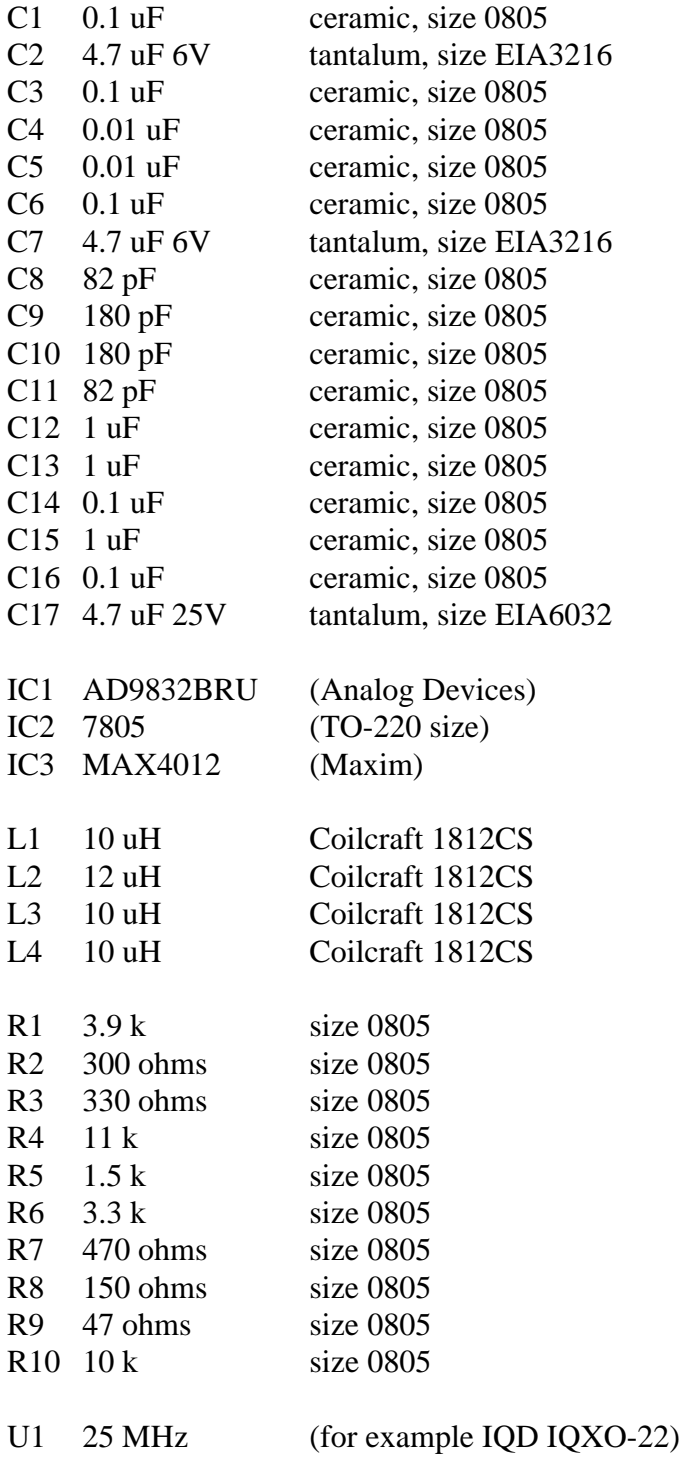

#### V1 1N4007

- X1 2x1 pin strip, 0.1" spacing
- X2 2x4 pin strip, 0.1" spacing
- X3 2x1 pin strip, 0.1" spacing

Z1 Murata DSS306-55FFZ103N100, 0.01 uF

# **File list**

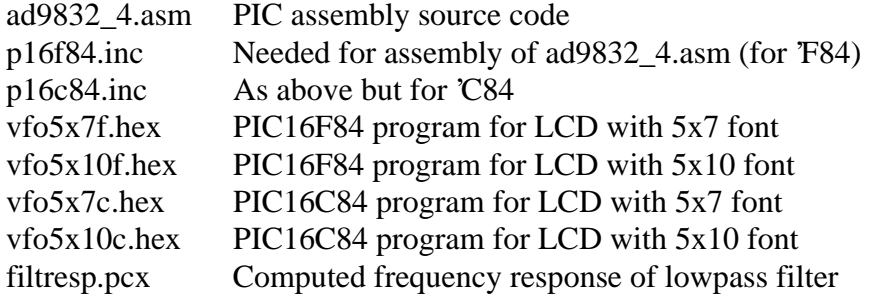

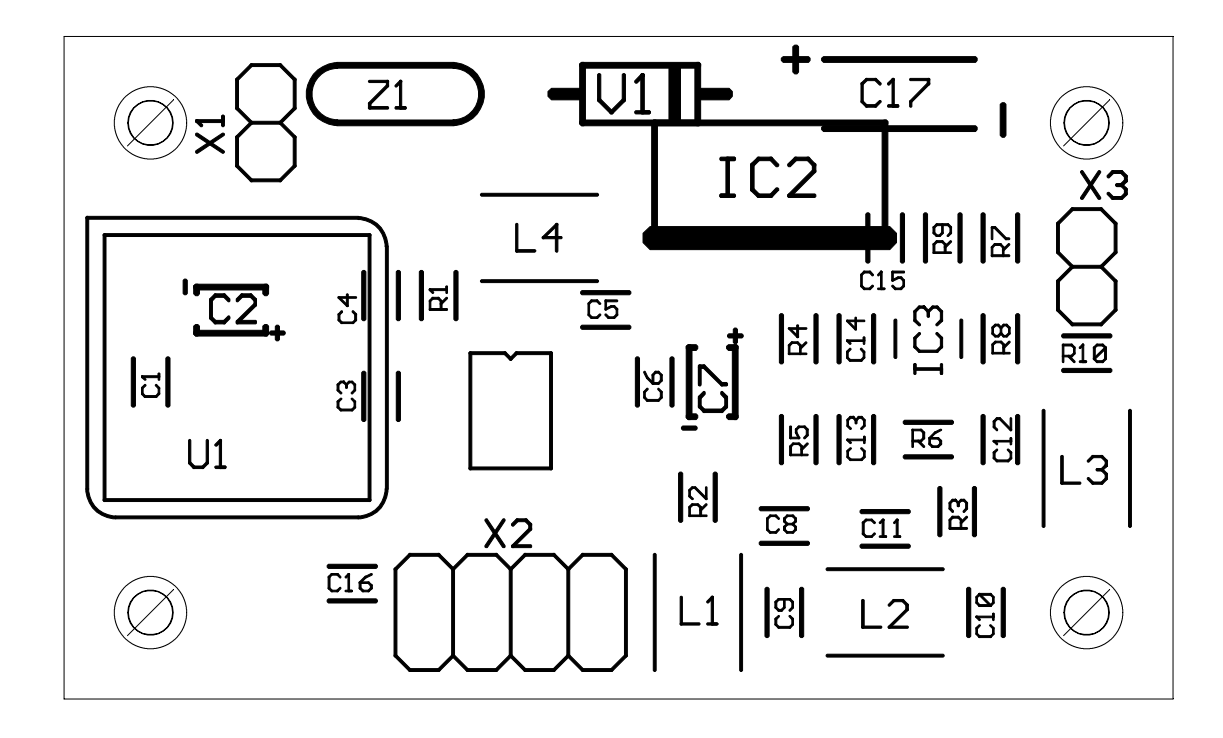

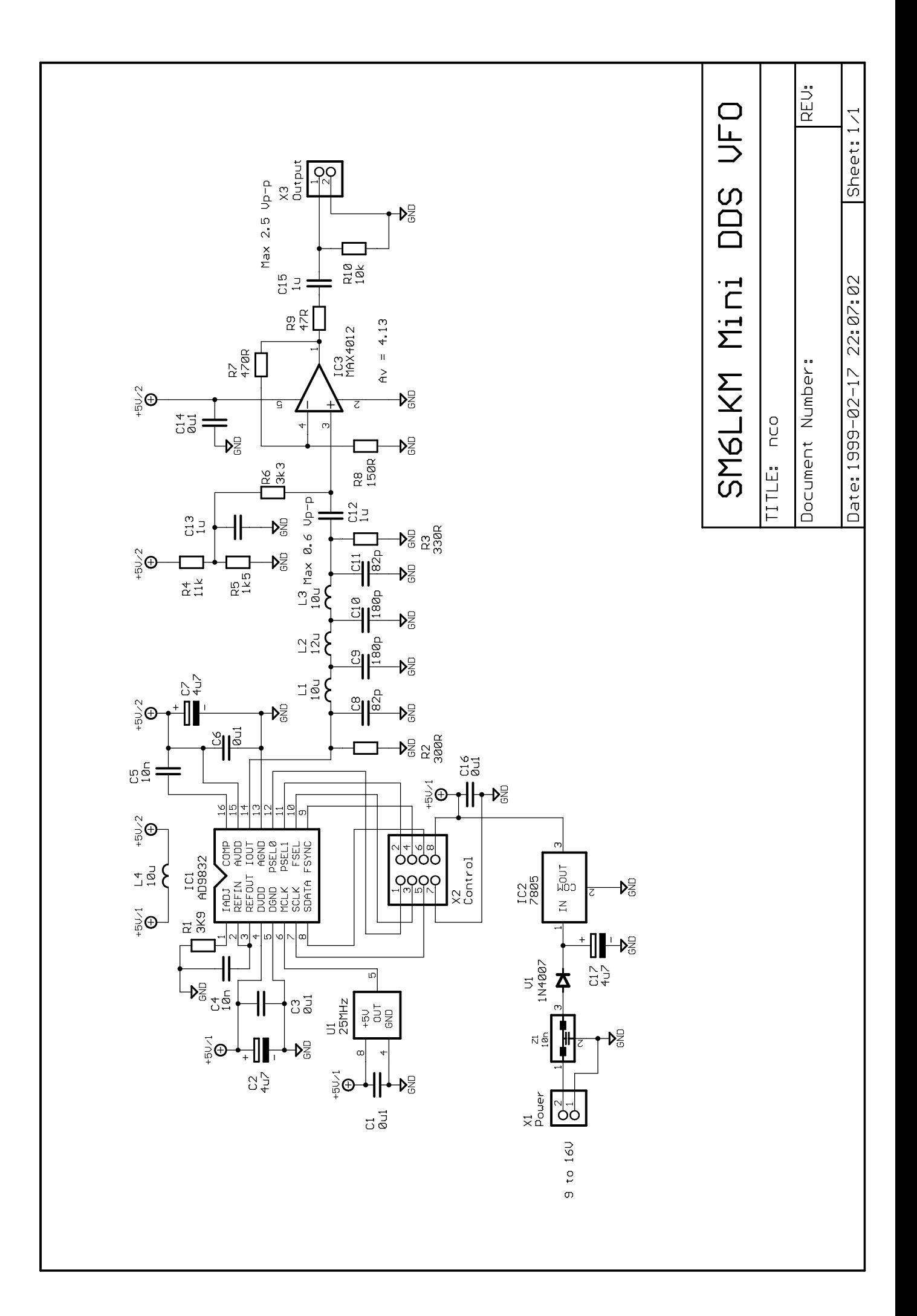

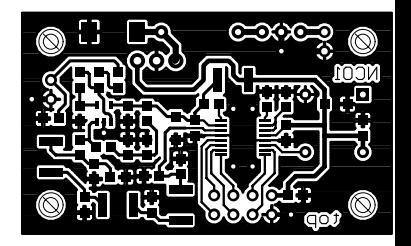

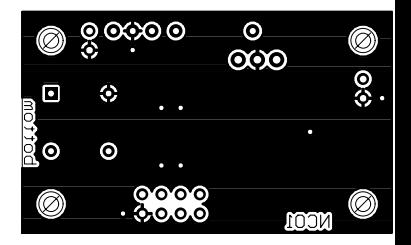

## **Lowpass filter for mini DDS**

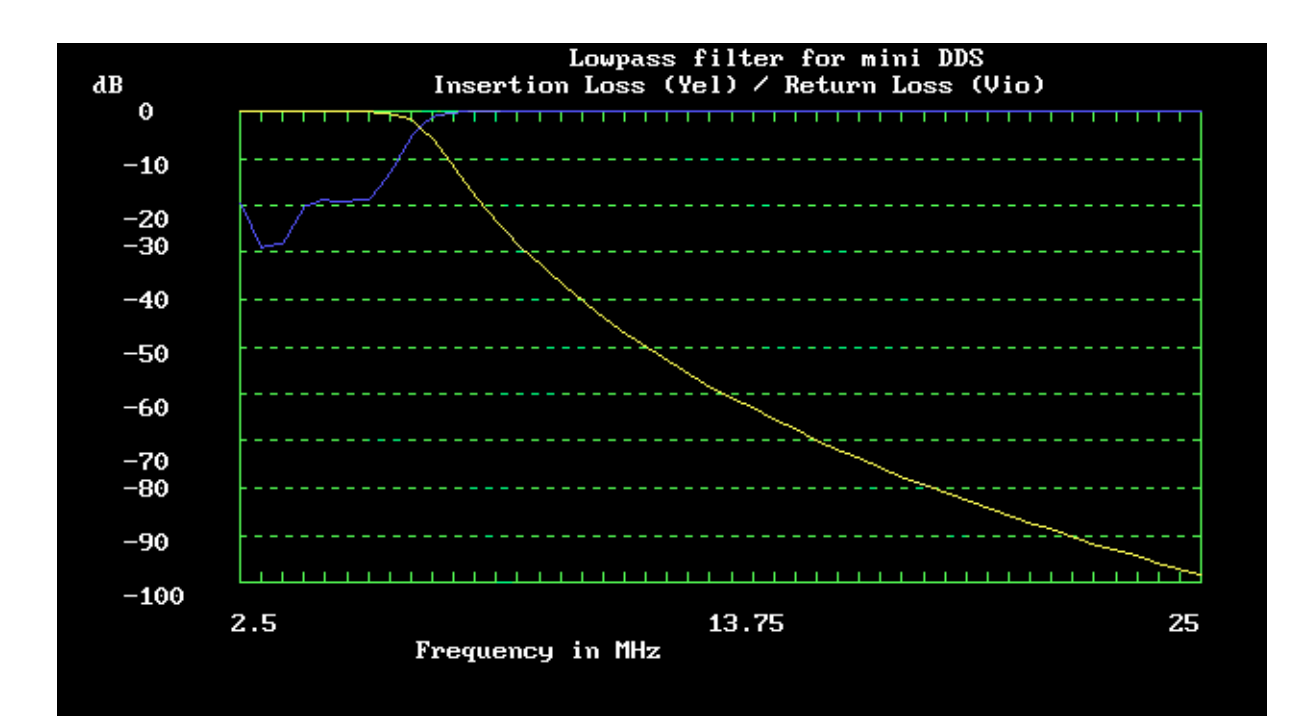